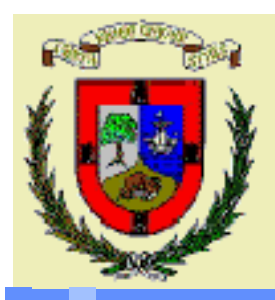

*Department of Applied Mathematics and Computational Sciences University of Cantabria UC-CAGD Group*

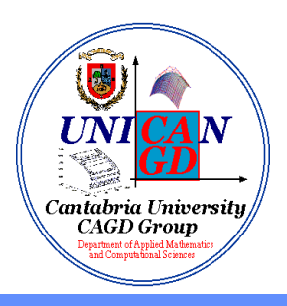

# **COMPUTER-AIDED GEOMETRIC DESIGN AND COMPUTER GRAPHICS:**

**COMPUTER-AIDED GEOMETRIC DESIGN<br>
AND COMPUTER GRAPHICS:<br>
<b>TEXTURE AND BUMP MAPPING<br>
Andrés Iglesias<br>
e-mail: iglesias@unican.es<br>
Web pages: http://personales.unican.es/siglesias<br>
http://etsiso2.macc.unican.es/~cagd** *Andrés Iglesias* **e-mail: iglesias@unican.es Web pages: http://personales.unican.es/iglesias http://etsiso2.macc.unican.es/~cagd**

#### *Motivation*

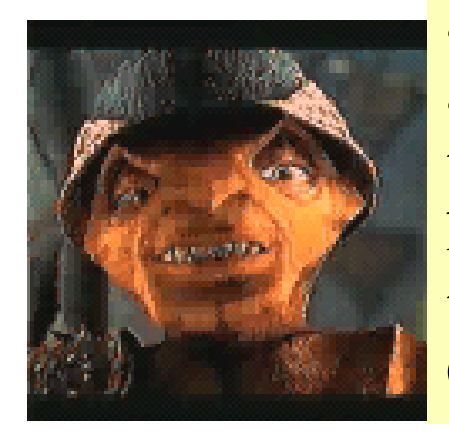

Today, we're going to build a brick wall. It is easy! Each ant must take a brick like this With some hundreds of ants we'll finish the wall before the battle. Come on!

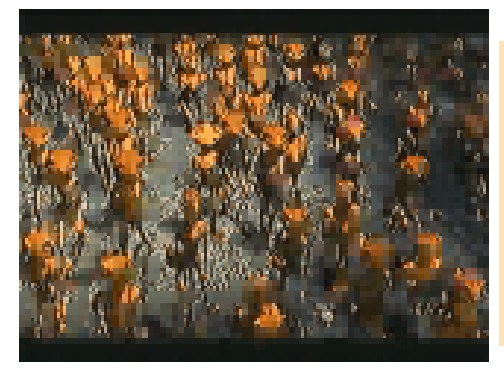

1 brick, 2 bricks, 3 bricks, ....

*My God!* We won't finish the wall in time. They arrive before, and we'll die!!! What can I do alone?

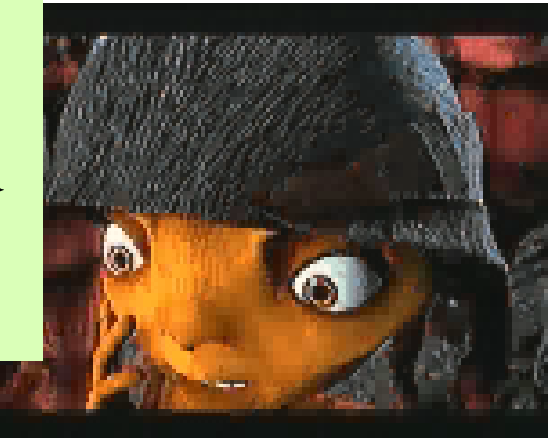

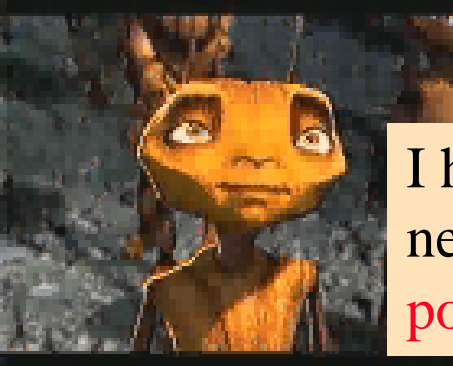

I have a trick!! We only need to apply a single textured polygon. Something like this:

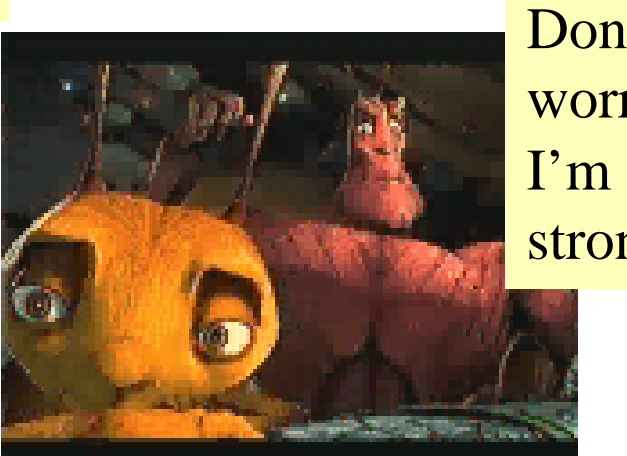

**Don't**<br>
worry!<br>
I'm so<br>
strong...<br>
since and since the second<br>
since the since of the since the since the since the since the since the since the since the since the since the since the since the since the since  $\frac{1}{2}$ worry! I'm so strong...

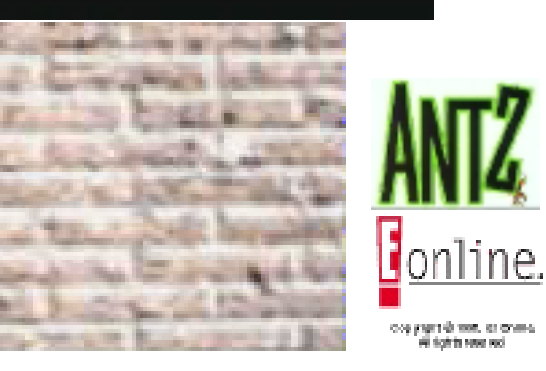

In computer graphics, the fine surface detail on an object is generated using *textures*.

Three aspects of texture are generally considered:

1. *Texture mapping:* the addition of a separately specified pattern to a smooth surface. After the pattern is added, the surface remains smooth.

Also known as *patterns* or *colour detail*

2. *Bump mapping:* the addition of roughness to the surface. This is obtained perturbation function that changes the geometry of the surface.

Also known as *roughness*

3. *Simulating environments:* for example, shadows and lighting using textures.

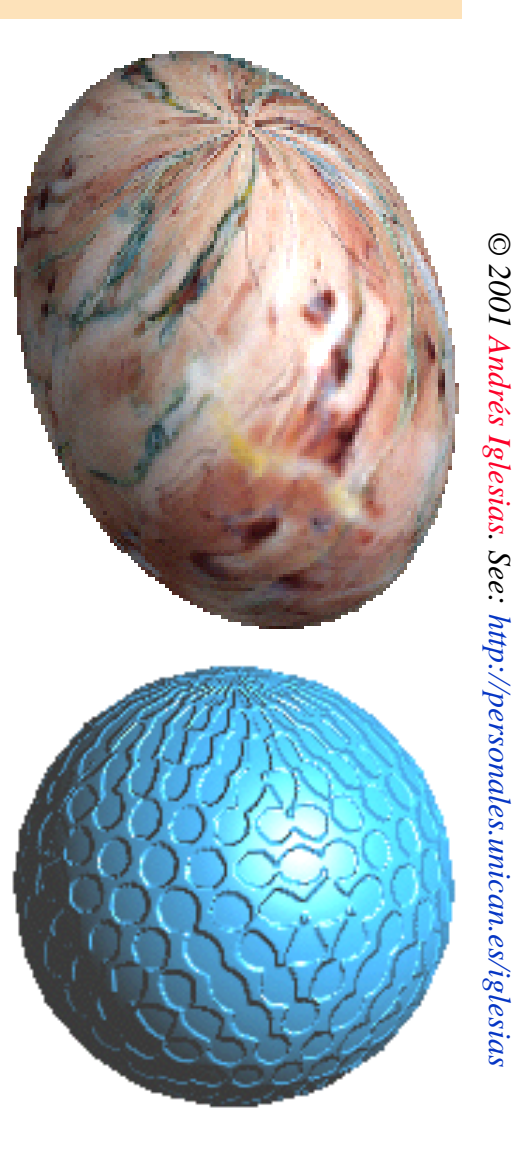

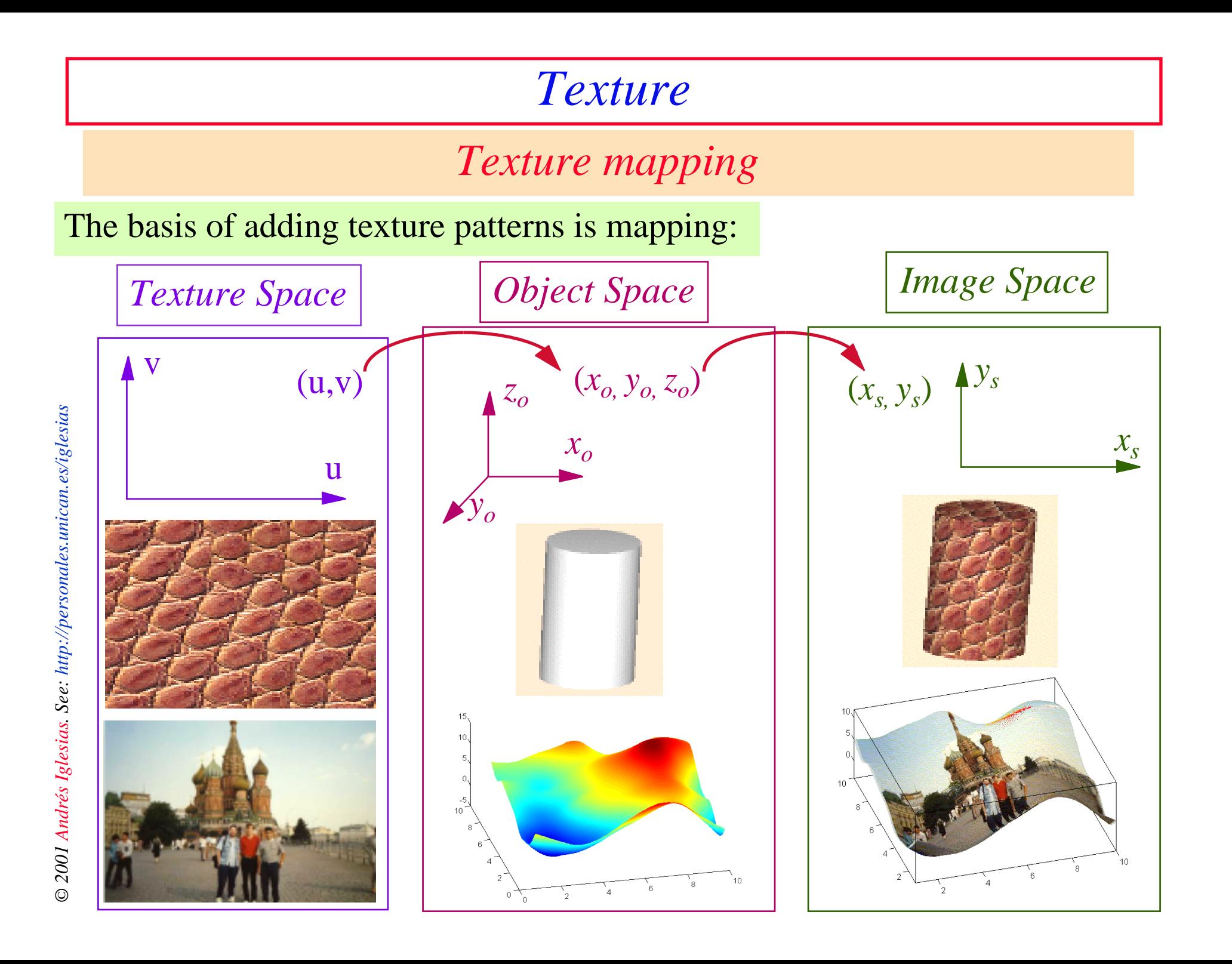

### *Texture mapping*

Object space mapping:<br>We map an image onto the surface of an object.

Texture pattern defined in an orthogonal coordinate system  $(u, v)$  in texture space

The surface is defined in a second orthogonal coordinate system *(x,y,z)* represented in a parametric space

The surface is represented in parametric space  $(s,t)$  as:  $x(s,t)$ ,  $y(s,t)$ ,  $z(s,t)$ 

Therefore, we need to determine the mapping function between the texture space and the parametric space:

$$
s = f(u, v) \quad , \quad t = g(u, v)
$$

The inverse mapping from parametric space to texture space is:

$$
u\!=\!F(s,t)\quad,\quad v\!=\!G(s\;,t)
$$

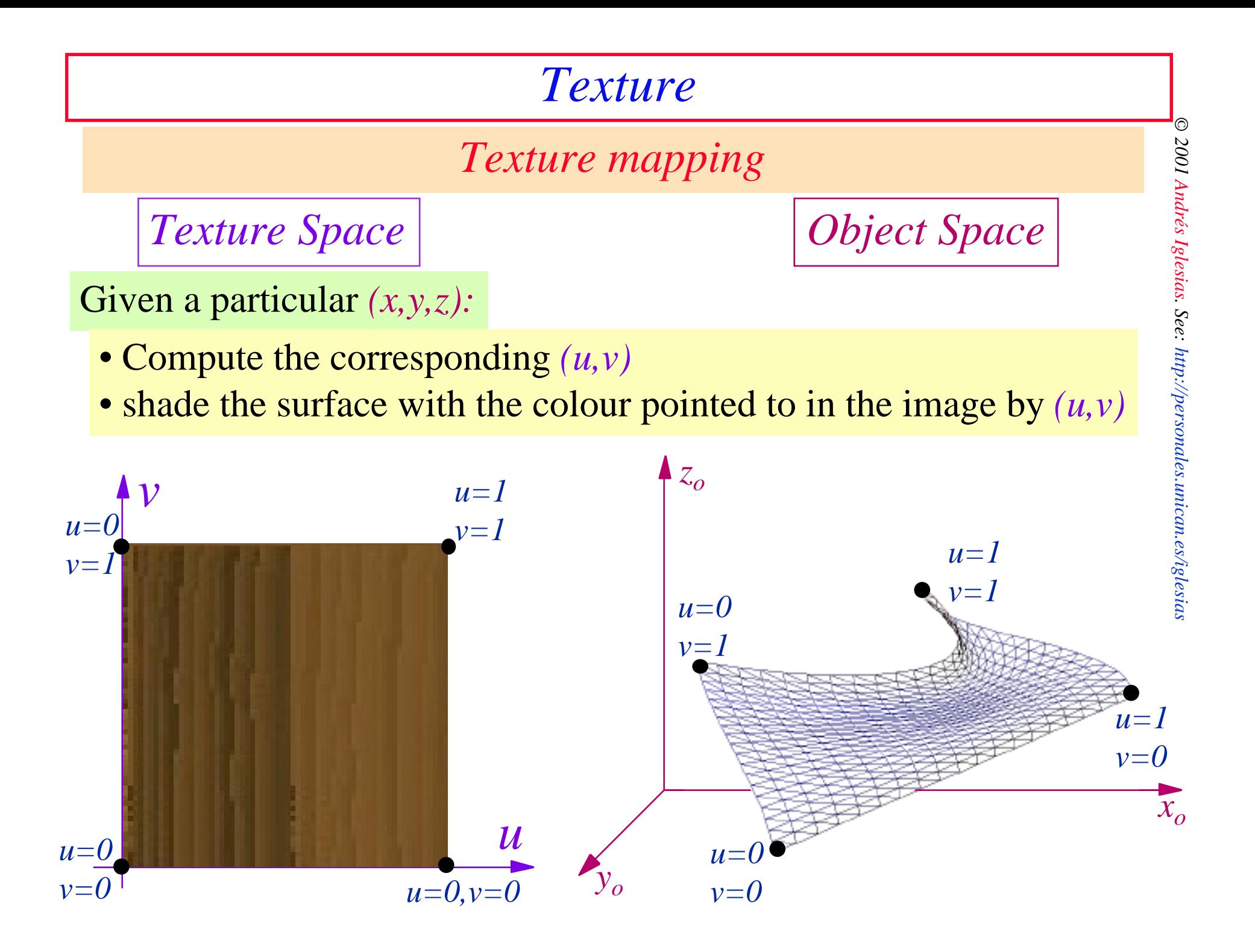

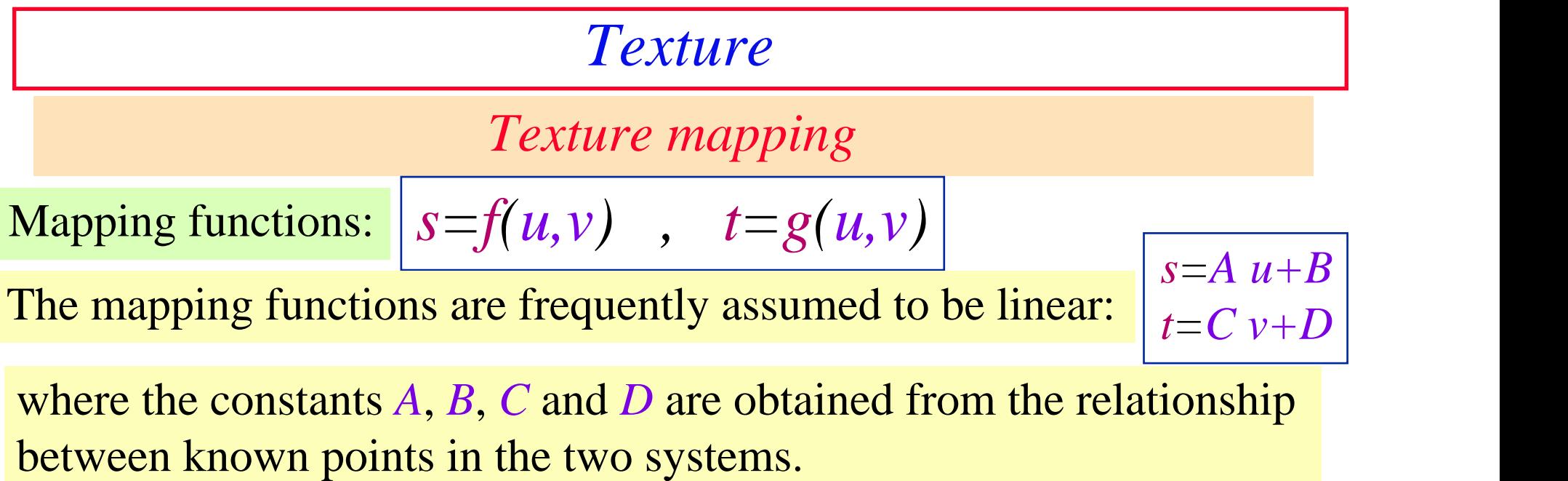

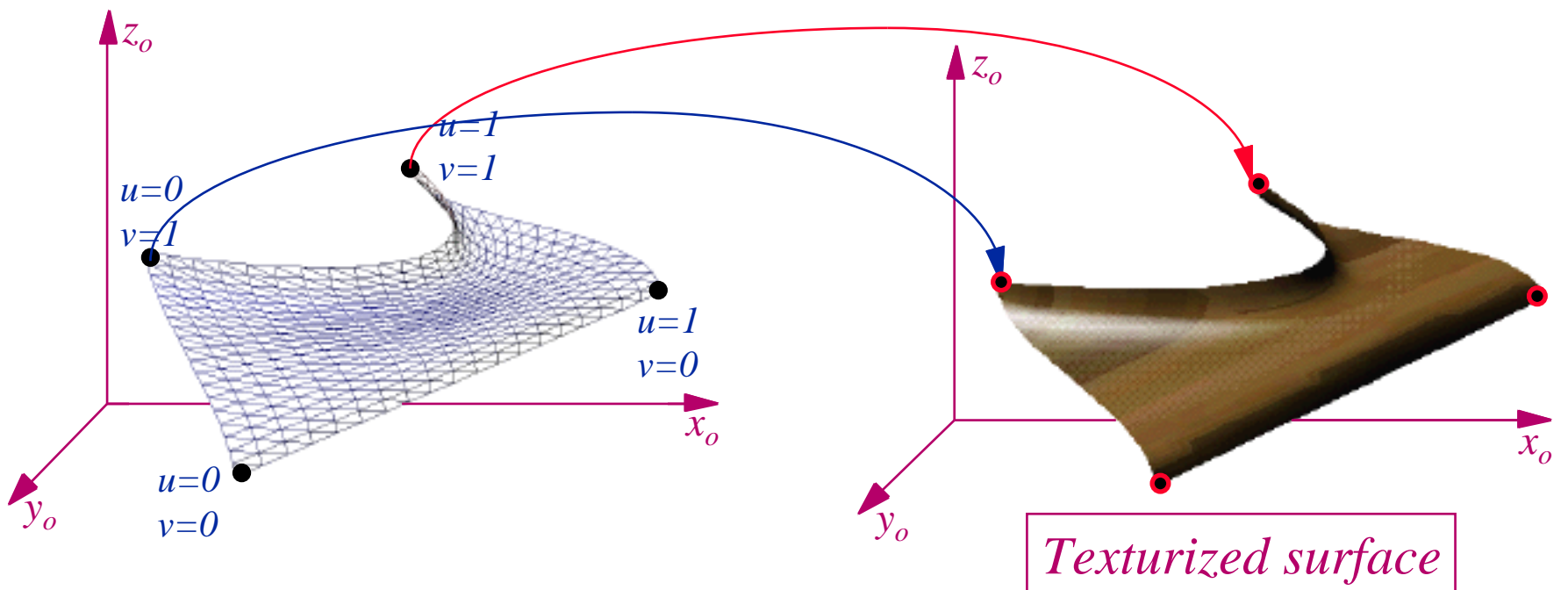

*© 2001 Andrés Iglesias. See: http://personales.unican.es/iglesias*

#### *Comparing models*

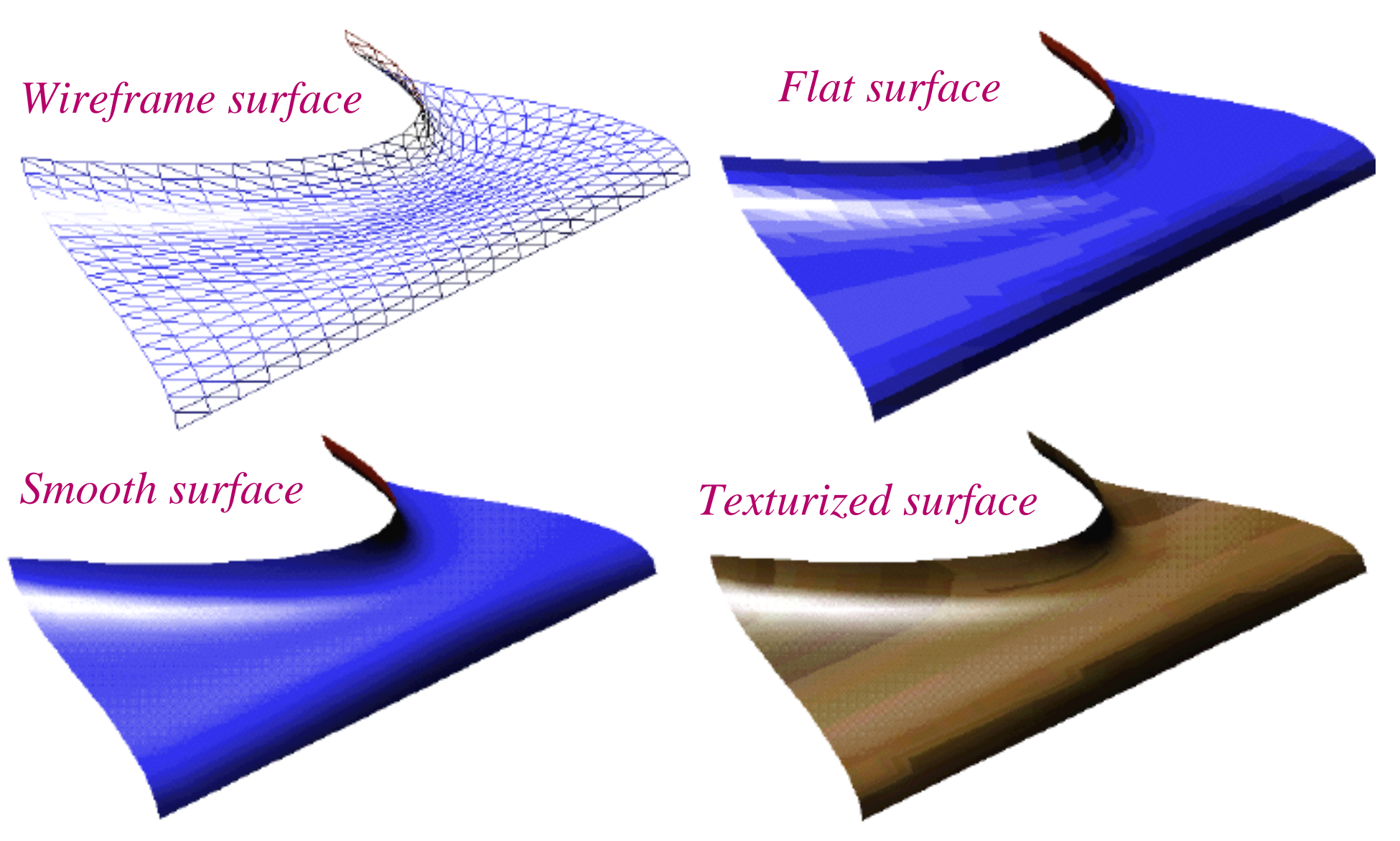

## *Texture mapping*

However, linear mapping functions may lead to *unsatisfactory results*.

It's better to use nonlinear functions (because the mapping between parametric space and object space is nonlinear).

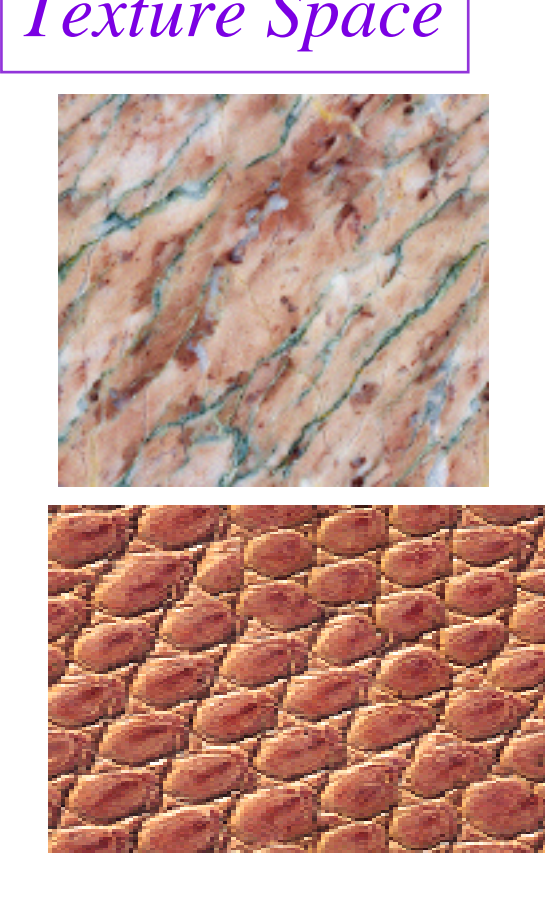

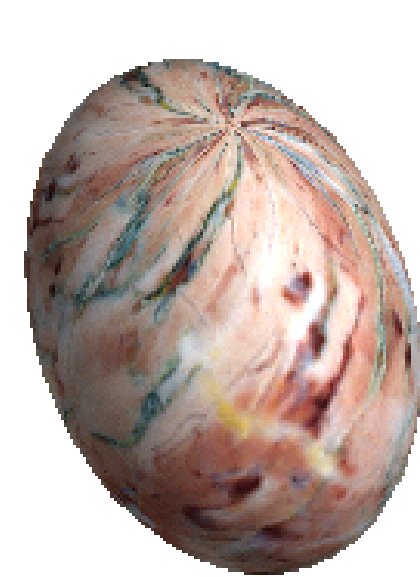

# *Texture Space Object Space*

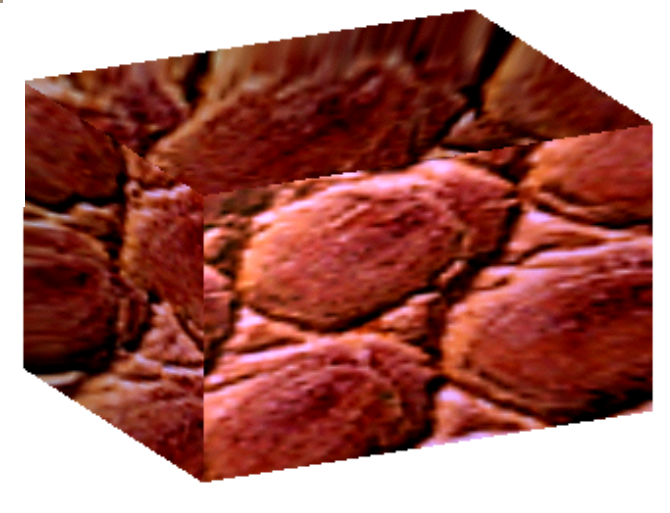

### *Texture mapping*

**Bier, E.A., Sloan, K.R.** *Two-part Texture Mappings***, IEEE Comput. Graph. and Appl., Vol. 6, Nº 9, pp. 40-53, 1986.**

Two-part mapping

*surface*.

- Overcomes the mapping problems introducing an *"easy" intermediate* surface.<br>
 First, mapping the texture image onto a simple three-dimensional<br>
surface (a plane, a cylinder, a sphere or a box). This is known as<br>
the *S* • First, mapping the texture image onto a simple three-dimensional surface (a plane, a cylinder, a sphere or a box). This is known as the *S mapping*. positive introducing an "*easy" intermediate*<br>  $\frac{S}{\frac{1}{2}}$ <br>  $\frac{S}{\frac{1}{2}}$ , a cylinder, a sphere or a box). This is known as<br>
the result onto the final three-dimensional surface.<br>
I to as the *O mapping*.<br>  $\frac{S}{\frac{1}{2$ 
	- Then mapping the result onto the final three-dimensional surface. This is referred to as the *O mapping*.

$$
(u,v) \xrightarrow{S} T'(x_i, y_i) \xrightarrow{O} O(x_s, y_s, z_s)
$$
  
Texture Space — Internetiate space — Object space

# *Texture mapping*

#### Two-part mapping

For the *S mapping* the authors described four intermediate surfaces:

1.- A plane at any orientation

To align the texture with the plane require:

3 rotations + 3 translations

Then, the pattern must be scaled.<br>Ignoring rotations and translations, the transformation is given by:

$$
\begin{array}{|l|}\n (u,v) \longrightarrow (a x_i, d y_i) \\
 \hline\n a, d - scaling factors\n \end{array}
$$

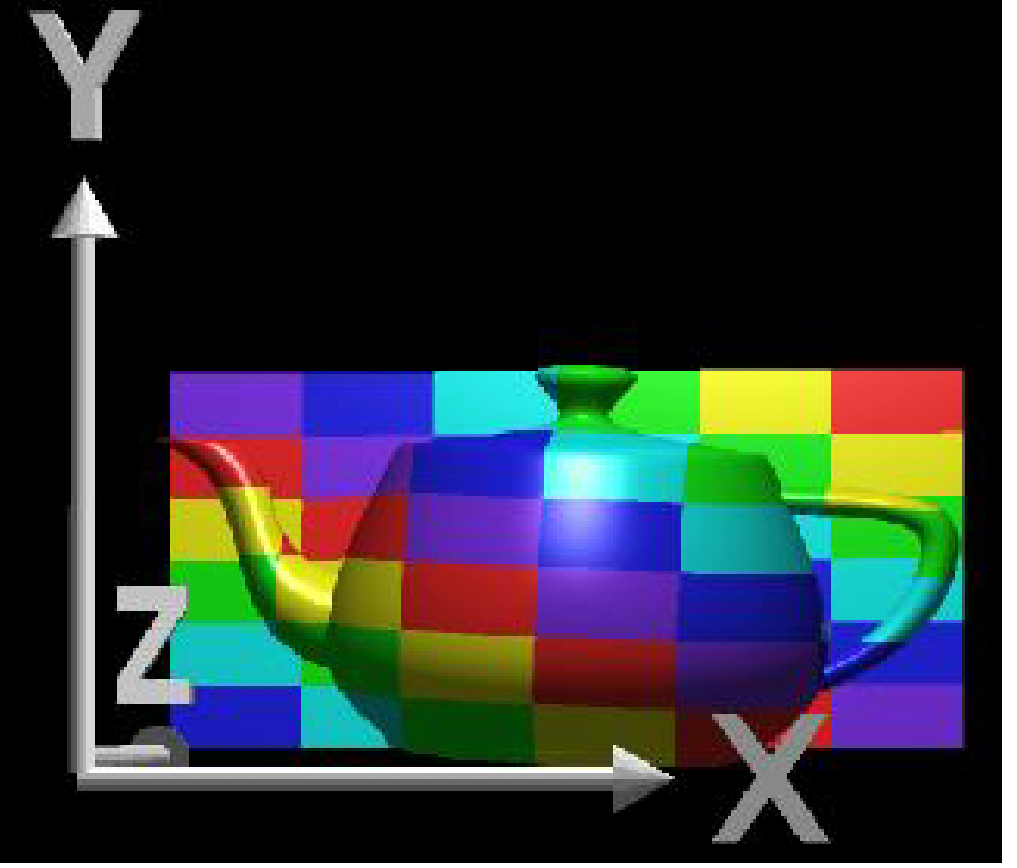

*© 2001 Image from: © SIGGRAPH'97 R. J. Wolfe (DePaul University) Andrés Iglesias. See: http://personales.unican.es/iglesias*

#### *Texture mapping*

Two-part mapping

2.- The curved surface of a cylinder (Useful for surfaces of revolution)

$$
(u,v) \longrightarrow [a r (-\partial) d (h-h_0)]
$$

where *a*, *d* are scaling factors, and  $\alpha$  and  $h_0$  position the texture on the surface of the cylinder of radius *r*.

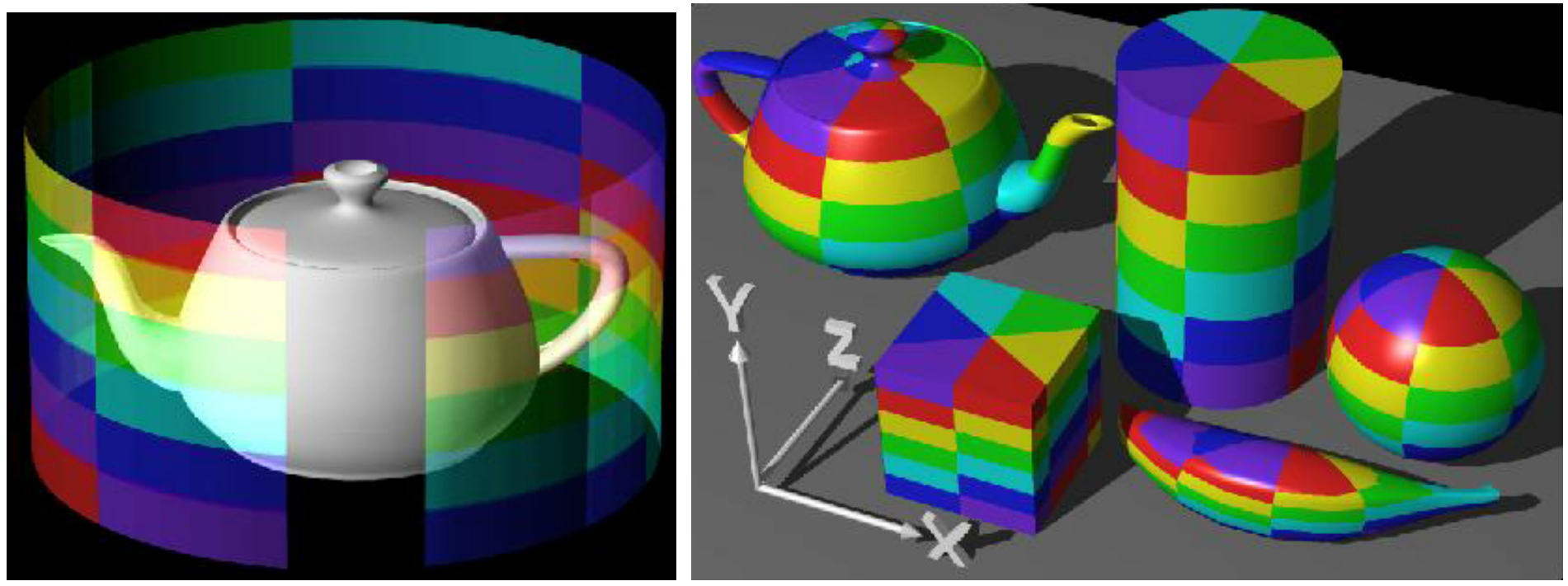

*Images from: © SIGGRAPH'97 R. J. Wolfe (DePaul University) © 2001 Andrés Iglesias. See: http://personales.unican.es/iglesias*

#### *Texture mapping*

#### Two-part mapping

3.- The surface of a sphere Using the stereographic projection:

 $(u, v) = (2p/C, 2q/C) \rightarrow ($ 

where  $(\cdot, \cdot)$  are the equatorial and polar variables for the sphere and:

 $C=1+sqrt(1+p^2+q^2)$ p=tan( )cos( ) , q=tan( )cos( )

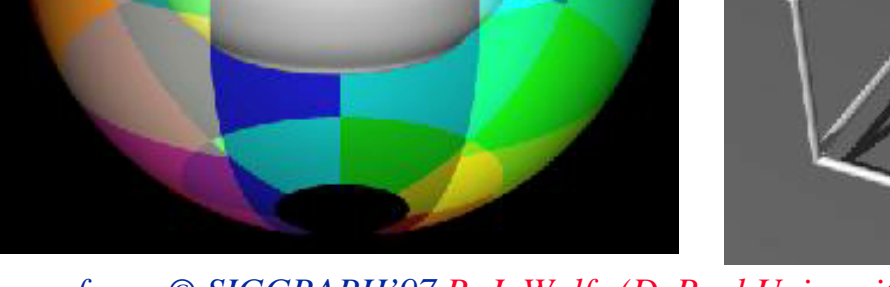

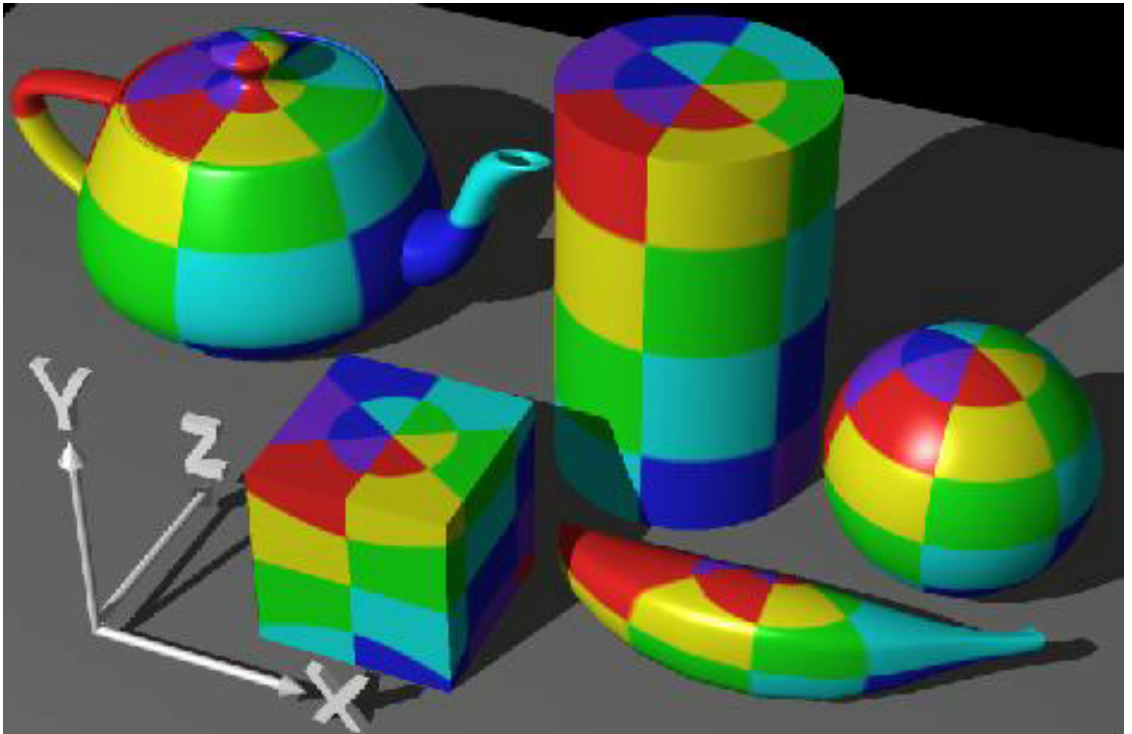

*Images from: © SIGGRAPH'97 R. J. Wolfe (DePaul University) © 2001 Andrés Iglesias. See: http://personales.unican.es/iglesias*

## *Texture mapping*

Two-part mapping

4.- The faces of a cube

Interesting enough, since a box is topologically equivalent to an sphere.

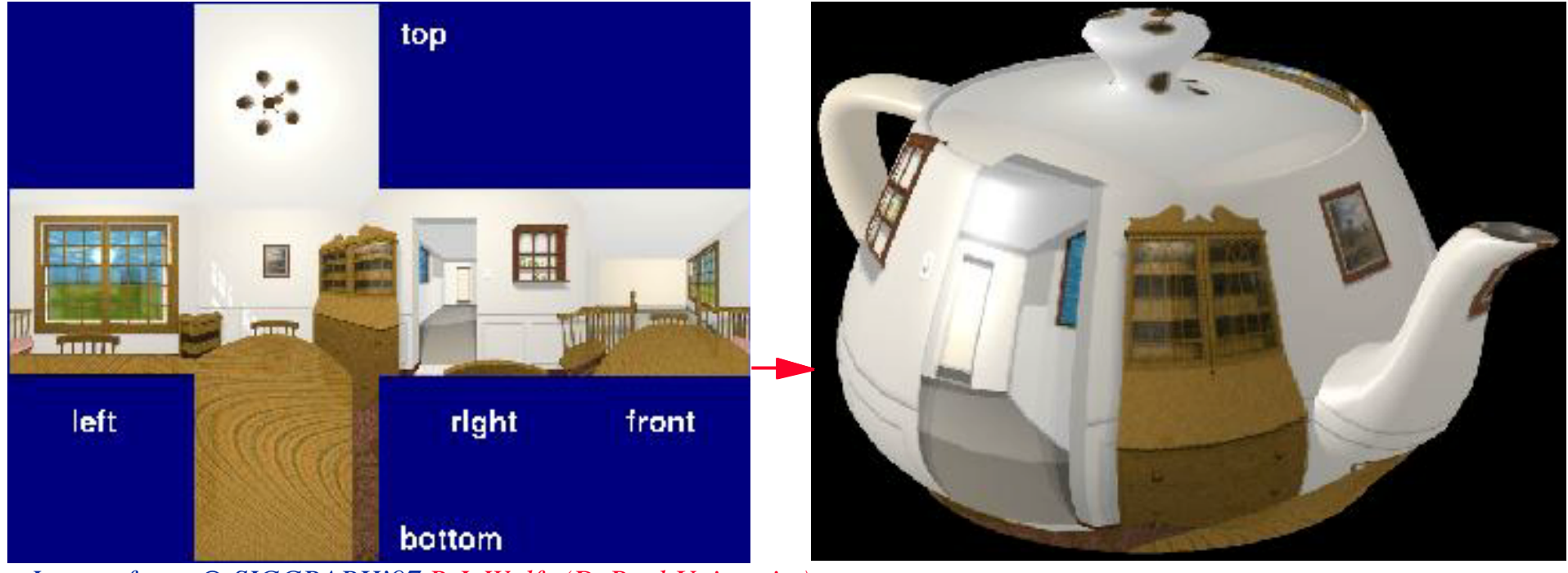

*Images from: © SIGGRAPH'97 R.J. Wolfe (DePaul University)*

Shortcoming: nonadjacent pieces of the texture are now adjacent both on the box surface and the final three-dimensional surface, leading to possible discontinuities.

## *Texture mapping*

#### Two-part mapping

For the *O mapping* we also have four mapping techniques (which map the texture from the intermediate surface to the object):

• *Reflected ray:* trace a ray from the viewpoint of the object and then trace the resulting reflected ray from the object to the intermediate surface. This is in fact the *environment mapping*.<br>• *Object normal:* find the intersection of the normal to the object surface with

the intermediate surface.

• *Object centroid:* intersect the line defined by the centroid of the object and a point on the object surface with the intermediate surface.

• *Intermediate surface normal (ISN)*: trace a ray in the direction of the normal at a point on the intermediate surface to find its intersection with the object.

Reflected ray is ignored because is viewpoint dependent and not very useful.

Two-part mapping three *O mapping* x four *S mapping =* 12 combinations

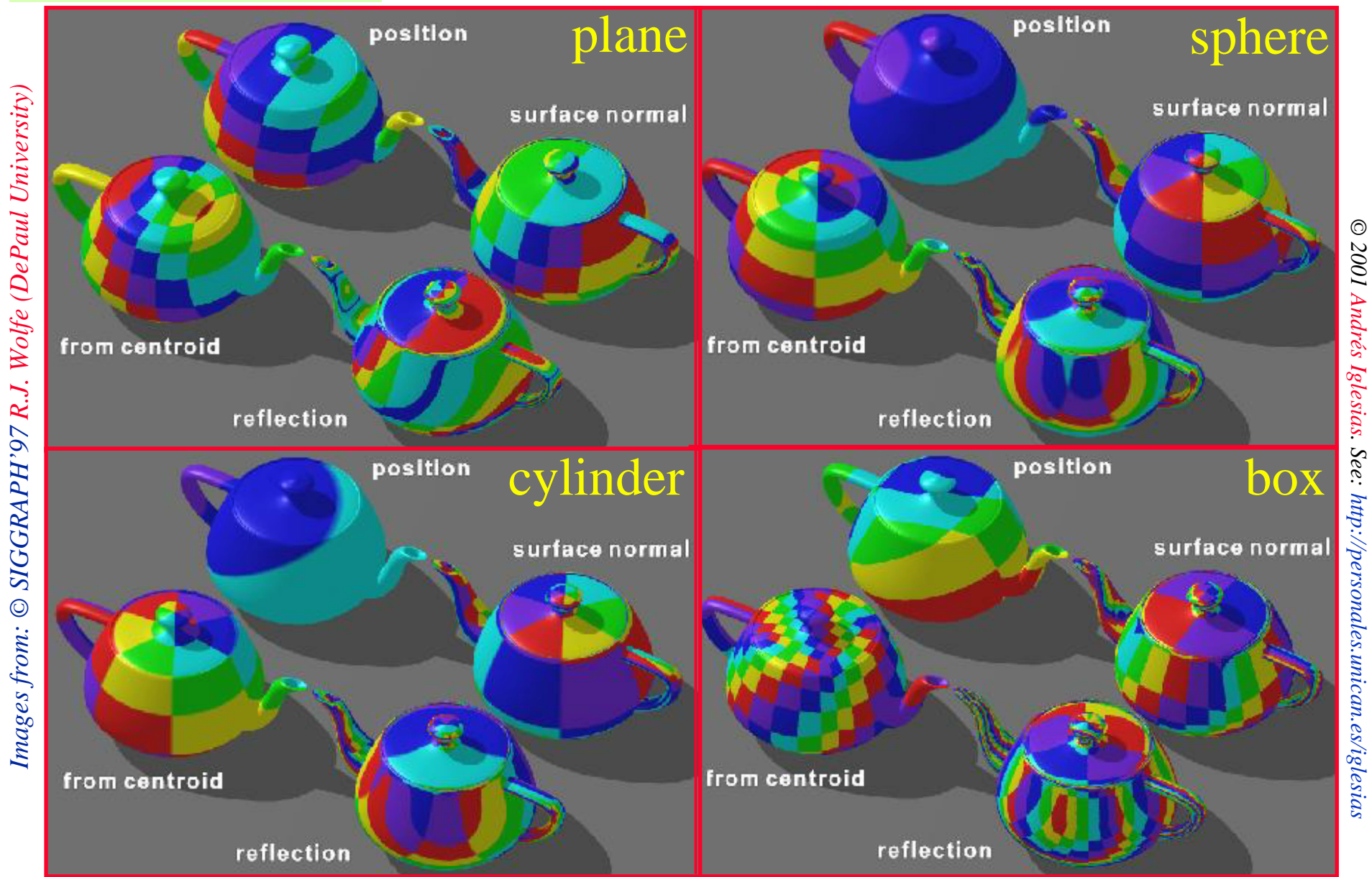

#### *Texture mapping*

Two-part mapping

**Rogers, D.F..** *Procedural Elements for Computer Graphics,*  **2nd. Edition, McGraw-Hill, Boston, 1998.**

However, only five mappings are really useful:

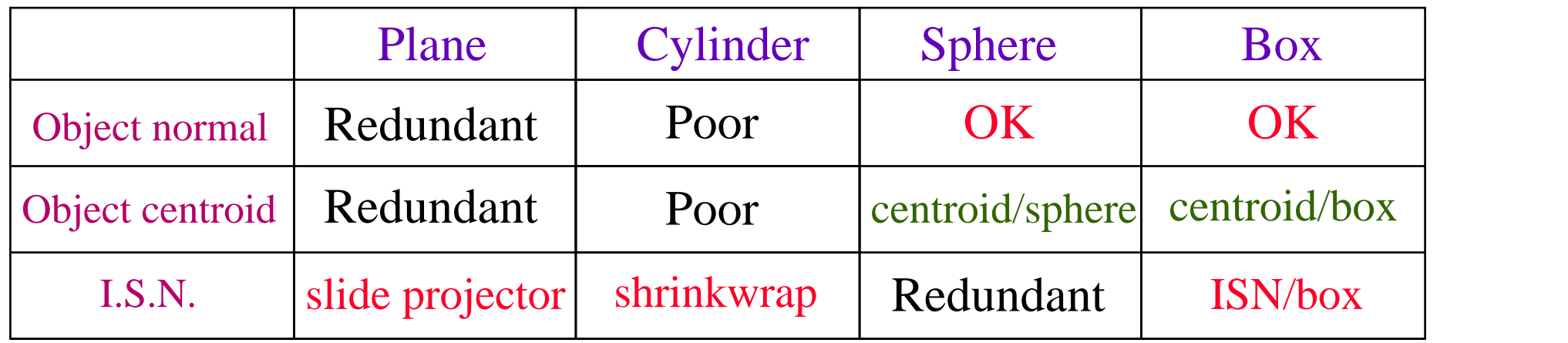

Commercial software already incorporates two-part mapping techniques:

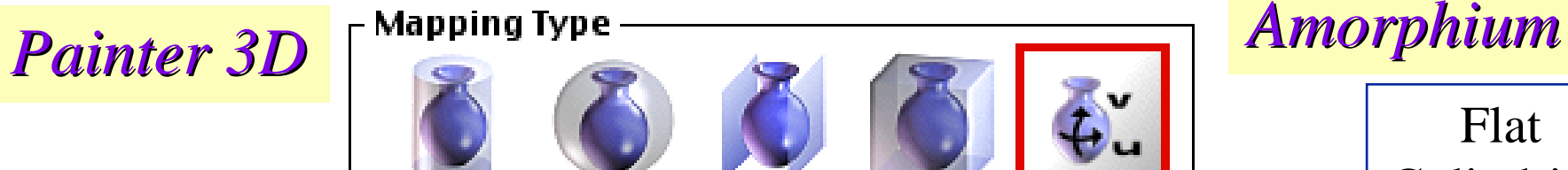

Cylindrical

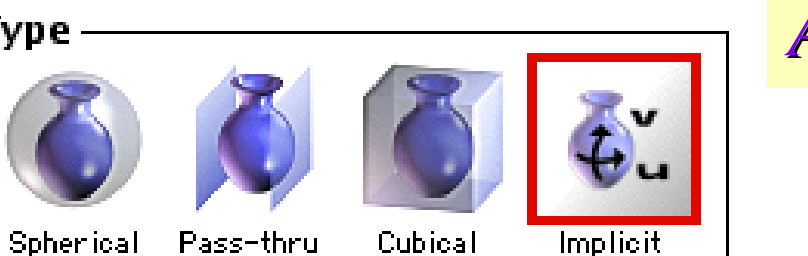

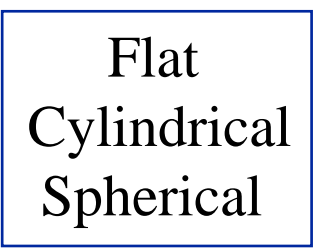

### *Bump mapping*

Adding texture patterns to smooth surfaces produces smooth surfaces.

Using a rough-textured pattern to add the appearance of roughness to a surface is not a good idea. Rough-textured surfaces hava a small random component in the surface normal and hence in the light reflection direction.

*surfaces,* **Comput. Graph., Vol. 12, 1978 (supplement SIGGRAPH'78).**

Blinn developed a method to for perturbing the surface normal.

**Blinn, J.F.,** *A scan line algorithm for the computer display of parametrically defined***<br>** *surfaces***, Comput. Graph., Vol. 12, 1978 (supplement SIGGRAPH'78).<br>
<b>and display of a method to for perturbing the surface normal.** At any point of the surface S, the partial derivatives are  $S_u$  and  $S_v$ . The surface  $\frac{S_v}{S_v}$ normal n is given by the cross-product:  $n = S_u \times S_v$ |**|***ically defined*<br>
|<br>|**mal.**<br>  $S_v$ . The surface  $\sum_{\substack{s\atop{seis}\atop{seis}}\atop{seis}\atop{seis}\atop{seis}\atop{seis}\atop{seis}\atop{seis}\atop{seis}\atop{seis}\atop{seis}\atop{seis}\atop{seis}\atop{seis}\atop{seis}\atop{seis}\atop{seis}\atop{seis}\atop{seis}\atop{seis}\atop{seis}\atop{seis}\atop{seis}\atop{seis}\atop{seis}\atop{seis}\atop{seis$ 

Blinn defined a new surface S' as: 
$$
S'(u,v) = S(u,v) + P(u,v) \frac{n}{|n|}
$$

where  $P(u, v)$  is a perturbation function in the direction of the normal to the original surface. The new normal vector is:  $n' = S'_u \times S'_v$ 

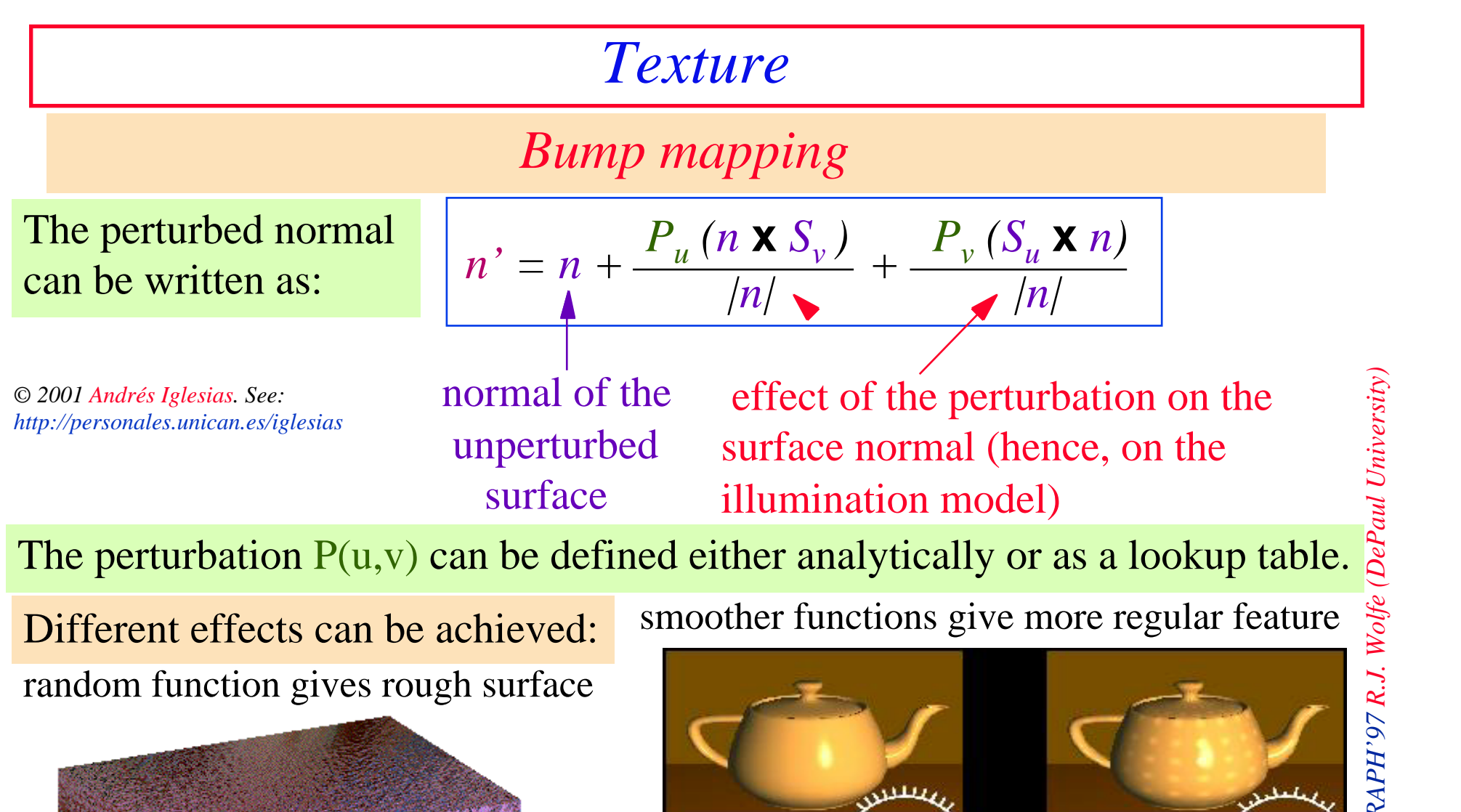

نۍ

منز

على

ı

pulled

#### *Bump mapping*

Note that:  $R_{\alpha}$ 

#### An example:

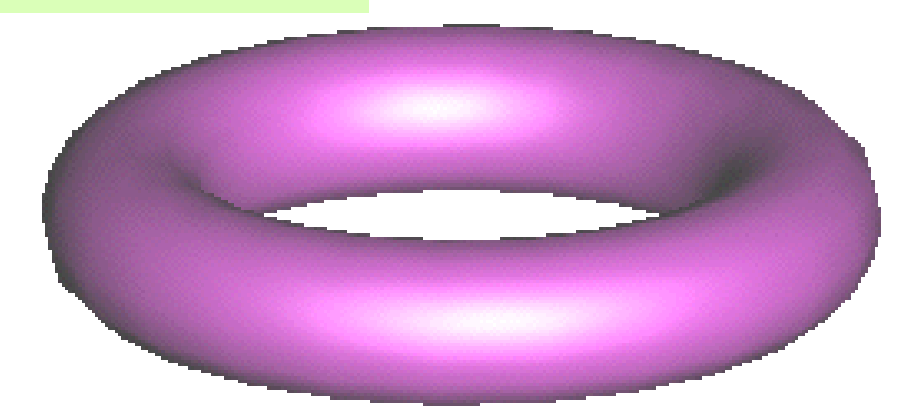

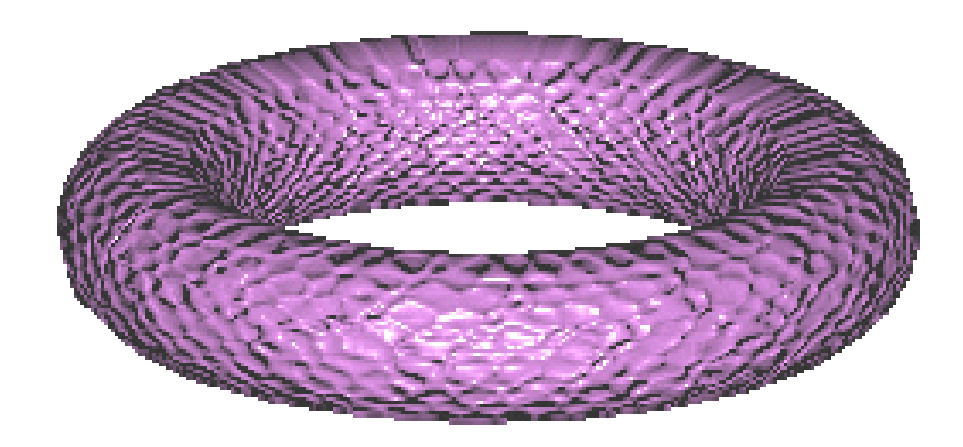

 *Roughening only becomes apparent* 

#### Examples of use:

- the surface of an orange
- texture of a granitic stone
- granulated effects
- outer cover of a tyre
- etc...

*© 2001 Andrés Iglesias. See: http://personales.unican.es/iglesias*

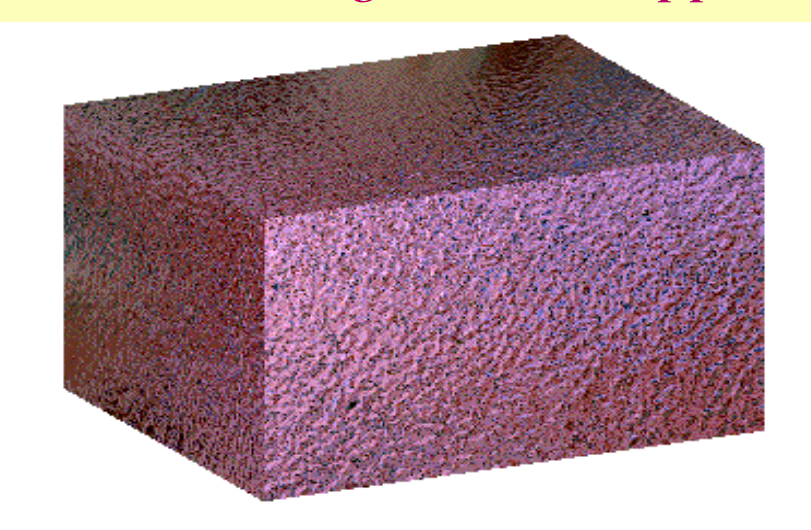

*when the shading model is applied*